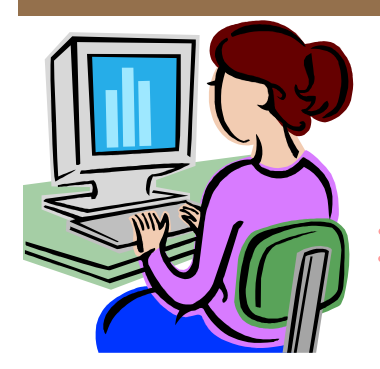

# W**ebsite** W**ednesday**

Heim Middle School, 320 Telegraph Rd., Stafford, VA 22554 March 25, 2009 Version iii, Issue 13

#### **Contact me at:**

**Room 119** 

**priesterdl @staffordschools.net**

**Catch my blog at http://darciep.blogspot.com**

**View previous websites at the Website Wednesday Archive Wiki at http:// teacherplustechnology.wikispaces.com**

# **NECC in June**

 If you are interested in attending the National Educational Computing Conference (NECC) in June, please send me an email by Friday! The conference is taking place in Washington, D.C. June 28-July 1 and is one of the most premier educational technology conferences in the nation. We are trying to get a group of Stafford County teachers together, as a group rate will reduce the price of the conference for all.

Have questions about it? Visit: http://center.uoregon.edu/ISTE/NECC2009 or ask me! The program is already online and you can view times and presenters. I can't say enough about these type of conferences! You will learn valuable techniques and tools to use in a variety of curriculums and get to collaborate and meet educators from around the world!

# **Upcoming Events**

 Tonight at 7:00 p.m. sign up for "Bend it, Break it, Bust it loose - 1O Ways DE streaming Can Change The 'Classic' Model" and learn new and innovative ways to combine the resources found inside DE streaming that will challenge and, perhaps change, the way you present information. Click the link to enroll: http://tinyurl.com/c7eh3y

 On Tuesday, April 14, at 7:00 p.m. join "Lights, Camera, Publish" and see ways to share your videos and learn from others. We'll take a look at the American Film Institute's ScreenNation, TeacherTube and a few of the winners in various education video contests. Click the link to enroll: http://tinyurl.com/cj7emv

 On Tuesday, April 21, at 7:00 p.m. join "Free Web 2.0 Video Editing: DE Editable Video" where you will be learning how to find and download editable digital video segments in DE streaming. Quick tips and tricks on editing segments to include your own classroom footage using transition effects and using free Web 2.0 tools to edit video segments will be included. Click the link to enroll: http://tinyurl.com/cog8jq

*\*All you need is a computer with a volume control or speakers that are connected to the Internet. If you choose to sign up for one of these events, please let me know what you thought about it and what you learned.* 

### **Math Central**

 An Internet service for mathematics students and teachers, this site (http://mathcentral.uregina.ca/ index.php) is maintained by faculty and students in Mathematics and Statistics and Mathematics Education at the University of Regina in Regina, Saskatchewan, Cananda.

 Their site is designed for learners of all ages, but they take care to ensure everything on the site is safe for children. The website offers a variety of resources to both students and teachers. Students can use this website to ask and receive answers about questions they have about math problems. While, teachers can visit the resource room to get lesson plans or share ideas about curriculum. There is also a montly math competition where teachers and students can participate in the problem of the month and send in their answers.

 One of my favorite sections of this website is where students can finally get the answer to the old question, "What am I going to use

math for in the future?" Math Central offers the section, "Math Beyond School", where students can learn what jobs or activities use elements of math from integers to weights and proportions.

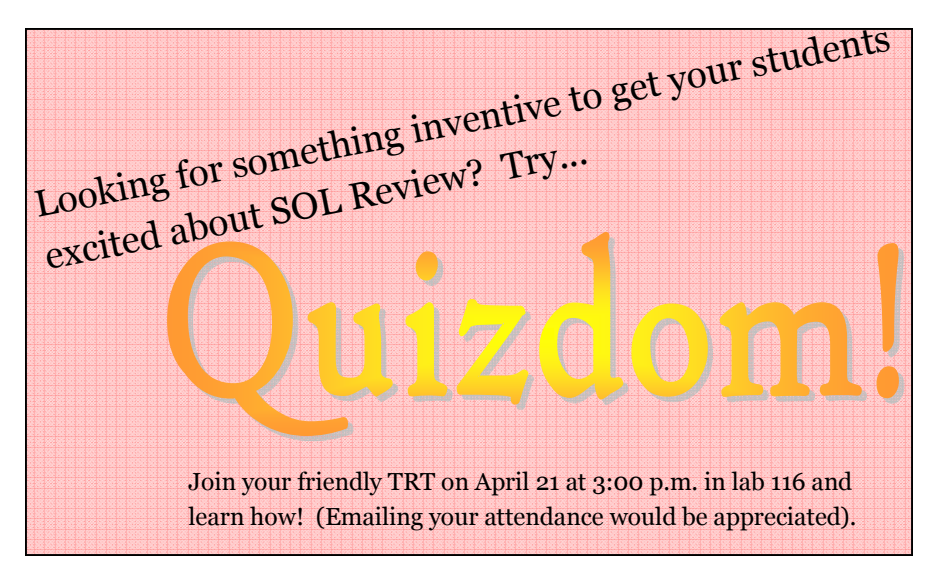

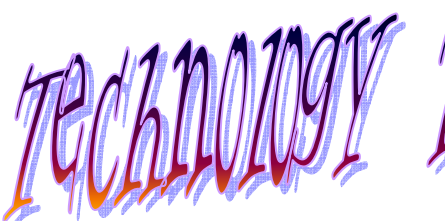

 Our GroupWise inboxes seem to be growing! So much so, that we are running out of room. So what's a teacher to do? Archive those emails for more storage space and easy access when you need it.

 Archiving isn't hard at all, just follow these steps:

Step 1. Select and highlight the email or emails you need to archive. Let's say you want to archive ten emails. If they are grouped together, you can select the multiple emails by holding down the shift key and selecting

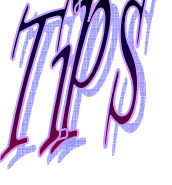

# Archiving Emails

the first email and then the last email you want to archive . If there are several emails between the ones you want, hold down the ctrl key and select each email.

Step 2. Right click on the highlighted emails.

Step 3. Select "move to archive".

It's that easy! Now you view your archived emails, you will need to:

Step 4. Click on File/ Open Archive.

You will now be in your archived email inbox. To go back to your current inbox:

Step 5. Click on File/ Open Archive again. You should see a check mark beside Open Archive indicting that you are in the Archive files. After clicking on this you should be back in your current inbox.

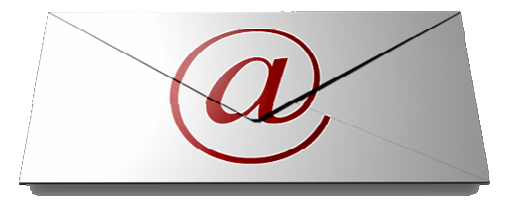

## **Teacher TidBytes**

 What looks to be a small website (http://teachertidbytes.com) at first, actually has a whopping amount of information on how to integrate the Internet into everyday class lessons.

 This site was created by Linda Guterba, a teacher in Ohio who has taught for elementary, middle, and high school for 36 years, to help educators save time ''searching'' and ''sifting'' through web links to find appropriate information. Whenever possible, the links take users directly to pages that offer valuable, curriculum-related topics as well as a wealth of internet resources.

 The Teacher/Student Tutorials section should be the first on your list to look at, specifically "Integrating the Computer and Internet into the Regular Classroom". This PowerPoint shows

the importance of understanding how to research on the Internet and how the Internet can be an effective tool in the classroom. You can also take advantage of

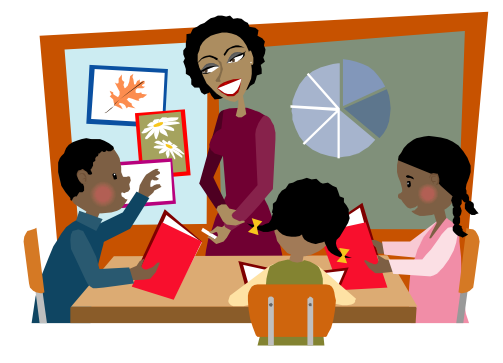

the various websites found in Teacher Web Resources section. There is quite a large amount of websites to peruse; all broken down into specific categories. The only negative of this website is that it's "Web Lesson Plan" section is not very large, however, if you are interested in learning more about WebQuests, this is a good place to start, as they have quite a few resources.

You may also want to check out Kid Info, which was also created by Linda Guterba. This website is a homework and research assistant that is uniquely different because it is organized according to SPECIFIC curriculum covered in elementary, middle, and secondary schools throughout the United States.

#### **Announcements Corner**

 Way to go for all our Language Arts teachers who have successfully learned about scanning their ExamView Bubble sheets for the RAI tests!

 Virtual Conference coming up! I know Saturdays are very valuable days, but I wanted to make everyone aware of a great FREE opportunity coming up. On April 25th, the Discovery Educator Network is running their 2nd annual virtual conference from 9 a.m.—3 p.m. You can connect with educators from all over the country during this unique professional development ex-

perience where you can attend, online in your pajamas! If you're interested, click this link for more details: http://tinyurl.com/ cgof6x.

 Congrats to sixth grade Social Studies teacher Marcia Wolf for using both the mac carts and Quizdom for the first time recently!